A. V. GERBESSIOTIS CS435 APR 7, 2016 SPRING 2016 MINI-PROJECT 1 260 POINTS

(c) Copyright A. Gerbessiotis. CS435 : Spring 2016 . All rights reserved.

## 1 Mini-Project Logistics

Rule 1. Read Handout 2 and follow its guidelines before you go any further into this document. Be reminded you may only submit in one shot (email) one archive file (tar or zip) up to two options of the 3 available. Each option is worth 120 points and the combination of the two can earn you no more than 160 points . Observe naming conventions (Handout 2). Thus there should be no huffman.java file but only a huffman 4567.java if the last 4 digits of your NJIT ID are indeed 4567. Check my.njit.edu for your ID! AFS machines can deal only with .c .cc .cpp .java .txt .tar .zip suffixes. Anything else will be **REJECTED**.

Rule 2. The assignment is due before noon time the day indicated in the calendar of Handout 1 (Syllabus). This means that the assignment MUST BE received by us before noon. Make sure that the the three keywords of the subject line are as in Handout 2 and separate them with spaces only.

2a. Grader's Email: Check the course web-page under Email(Assistant)

2b. Instructor's Email: alexg+cs435@njit.edu

2c. Yourself: CC the email to yourself, so that YOU DO NOT COMPLAIN about email issues!

Rule 3. Email message must be received

# BEFORE NOON-time of 21 April 2016

For penalties check Handout 1 (Syllabus). If the NJIT email system breaks down that day, we will not grant any extensions; submit it the day before.

Rule 4. Submissions that deviate from Rules 1-3 will be assigned 0 points.

You may submit files related to up to two of the three options listed below.

OPTION 1 (Heap and Data compression related). Do the programming related to Huffman coding.

OPTION 2 (Hash Table related). Do the programming related to the building of a Hash Table that can maintain arbitrarily long strings; it is similar to that used by Google around 1997-1998.

OPTION 3 (Graph and numerical related). Do the programming related to the implementation of Google's PageRank algorithm.

## 2 OPTION 1: Huffman Coding ( 120 points )

This programming option can be implemented in C, C++ or Java. We will try to give a description of the requirements in a programming language independent way.

It is an assignment that requires the use of heap-related structures and operations. Such operations must adhere to the semantics of the corresponding operations defined in the textbook (CLRS); of course array in the textbook start from 1 but in C/C++/Java start from 0. Some adjustments are thus necessary. You are not allowed to use Java or C or C++ classes that implement a Heap or a Priority Queue. YOU MUST IMPLEMENT YOUR OWN.

If the naming conventions below are not facilitated or accommodated by the programming language you plan to use, you are free to modify the names of the various functions. If this happens, however, you MUST provide sufficient information in the file indicated in Handout 2.

Huffman coding. Says all. Input argument file in the command-line is an arbitrary file-name. You need to provide a correct Huffman coding implementation that implements the algorithm described in class and also available in the notes or the textbook. Such an algorithm must work not just in text files but also binary files (pdf, images, video, etc). For small files do not get bothered if savings due to compression are small or negligible. In general for files less than 10MiB, an implementation should take more than a few seconds, may be 15 seconds forgivingly

Note that henc for Huffman encoding, or hdec for Huffman decoding should adhere to the Handout 2 requirements (i.e. they are more likely to be henc 4567 or hdec 4567.

// converts file into file.huf myfile.pdf into myfile.pdf.huf and so on

```
% java henc file
% ./henc file
% java henc myfile.pdf
% ./henc myfile.pdf
 // converts file.huf into file , myfile.pdf.huf into myfile.pdf and so on
% java hdec file.huf
% ./hdec myfile.pdf.huf
// Operation henc is NON destructive! myfile.pdf would coexist with myfile.pdf.huf
// Operation hdec is destructive! file created from file.huf
// would ovewrite a previous file
Test Files Example
% ./henc h1435s16.pdf
% ./henc nytimes_google3.pdf
```
Note 1: Reminder. Document your bugs.

Note 2: Deliverables. Include all implemented functions or classes in an archive per Handout 2 guidelines. Command-line execution: do not prompt to read a file-name. Everything command-line based.

### 3 OPTION 2: Hashing ( 120 points )

This component may be implemented in Java, C, or  $C_{++}$ . We are asking you to implement a Lexicon structure maintained by Google in 1997-1998 to store words (aka arbitrarily long strings of characters) in main memory extracted from a large collection of documents. This lexicon  $L$  used a Hash Table  $T$  structure along with an Array A of NULL separated strings .

In our case the words are going to be English character words only (upper-case or lower case).

Table T will be organized as a hash-table using collision-resolution by open-addressing as specified in class. You are going to use quadratic probing for  $h(k, i)$  and keep the choice of the quadratic function simple:  $i^2$  so that  $h(k, i) = (h'(k) + i^2) \text{ mod } m$ . The keys that you will hash are going to be English words. Thus function  $h'(k)$  is also going to be kept simple: the sum of the ASCII/Unicode values of the characters mod  $m$ , where  $m$  is the slotsize of the hash table. Thus 'alex' (the string is between the quotation marks) is mapped to  $97 + 108 + 101 + 120$ mod m whatever m is. In the example below, for  $m = 11$ ,  $h(\mathbf{alex}, 0) = 8$ .

Table T however won't store key values k in it. This is because the keys are strings of arbitrary length. Instead, T will store pointers/references to another array A. Furthermore pointers/references are programming-language dependent: we will just use integer indexes to a second array named A.

The second table, array A will be a character array and will store the words maintained in T separated by null values  $\lozenge$ . A null, is one character not a two character string consisting of a back-slash and the digit zero; it is a zero-bit filled word of the appropriate size (1B for ASCII; 2B for Unicode nowadays). If you don't know what B is, it is a byte; never use b for a bit, write instead bit or bits.

An insertion operation affects T and A. A word w is hashed, an available slot in T is computed and let that slot be t. In  $T[t]$  we store an index to table A. This index is the first location that stores the first character of w. The ending location is the  $\lozenge$  following w in A. New words that do not exist (never inserted, or inserted but subsequently deleted) are appended in A. Thus originally you need to be wise enough in choosing the appropriate size of A. If at some point you run-out of space, you need to increase the size of A accordingly. Doubling it, is a wise choice. Likewise the size of T might also have to be increased. This causes more problems that you need to attend to.

A deletion will modify T as needed but will not erase  $w$  from A. Let it be there. So A might get dirty (i.e. it contains garbage) after several deletions. If several operations later you end up inserting w after deleting it previously, you do it the insertion way and you reinsert  $w$ , even if a dirty copy of it might still be around. You DO NOT DO a linear search to find out if it exists arleady in A; it is inefficient. There is not much to say for a search.

However you need to support three more operations: **Print**, Create and Cleanup. (Moreover, the implementation probably will use a check for an empty or full table/array and a mechanism to perform operation in batch: a HashBatch function/method.)

The former prints nicely  $T$  and its contents i.e. index values to  $A$ . In addition it prints nicely (linear-wise in one line) the contents of A. (For a \0 you will do the SEMI obvious: print a backslash but not its zero). The intent of **Print** is to assist the grader. **Print** however does not print the words of  $A$  for deleted words. It prints stars for every character of a deleted word instead. (An alternative is that during deletion each such character has already been turned into a star.) Function Create creates  $T$ ,  $A$  and initializes them. The number of slots of  $T$ would be m. Allocate for A size  $8m$  characters and initialize A to spaces.

The following is a minimal interface maintained. We call the class that supports and realizes A and T a lexicon: L is one instance of a lexicon.

```
HashCreate (lexicon L, int m); // Create T, A. T will have m slots; A should be 8m
HashEmpty (lexicon L); // Check if L is empty
HashFull (lexicon L); \frac{1}{2} // Check if L can maintain more words
HashPrint (lexicon L); // Print of L
HashInsert (lexicon L, word w); //Insert w into L (and T and A)
HashDelete (lexicon L, word w); //Delete w from L (but not necessarily from A)
HashSearch (lexicon L, word w); //Search for string in L (and this means T)
HashBatch (lexicon L, file filename)
```
The testing will be performed through HashBatch. It uses as an argument a filename where several operations will be listed and executed in batch.

Operation 10 is Insert, Operation 11 is Deletion, and Operation 12 is Search. Operation 13 is Print, Operation 14 is Create. (Create accepts as its second parameter and that of HashCreate, an integer value next to its code 14; this becomes  $m$ .) The HashBatch accepts an arbitrary filename such as command.txt or file.txt that contains a sequence of commands. Instances are shown in the example below.

```
% java mplexicon command.txt
% ./mplexicon file.txt
   Thus
14 11
10 alex
10 tom
10 jerry
```
13

will print the following. The T entries for  $0, 5, 9$  are the indexes (first position) for alex, tom, jerry respectively. Note that the ASCII values for 'alex' mod 11 give an 8, but for 'tom' and 'jerry' give 6, i.e. a collision occurs. A minimal output for Print is available below.

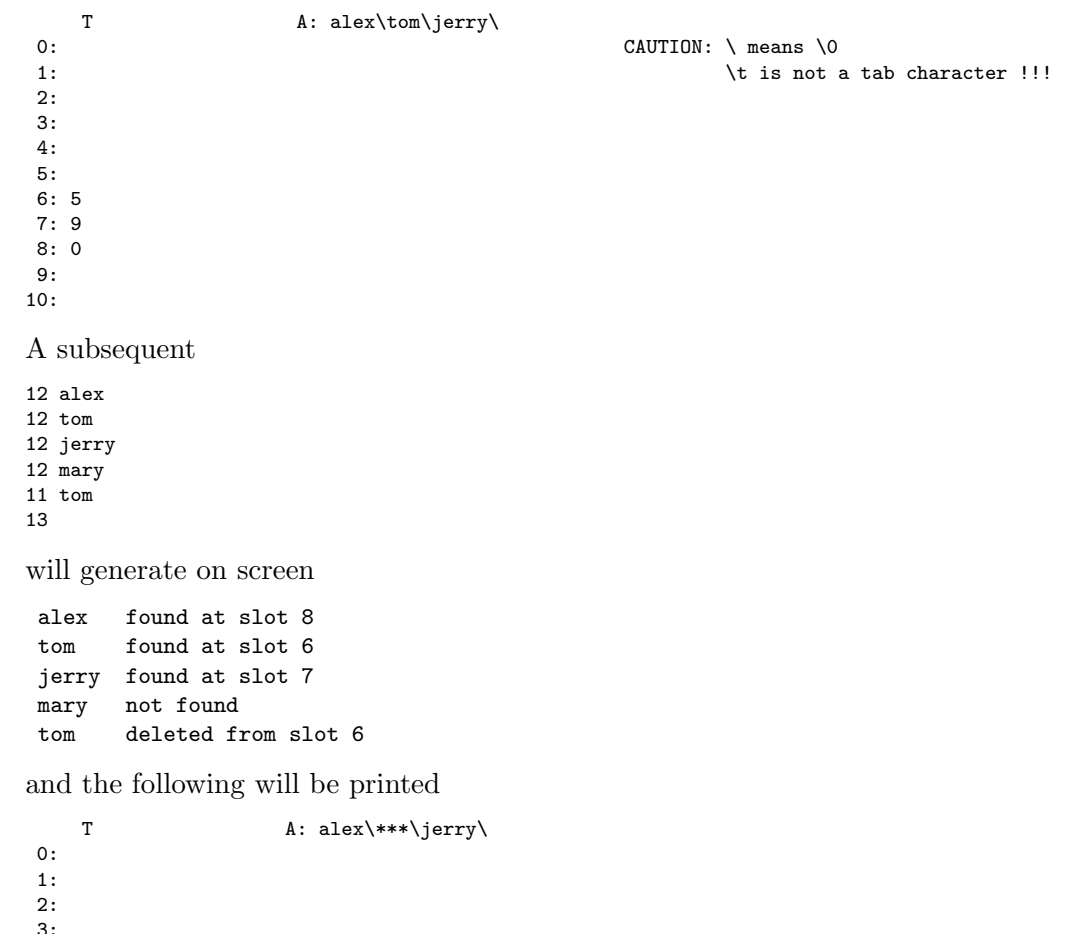

3: 4:

5:

6: 7: 9

8: 0

9: 10:

Note. In both Print operations we intentionally left blank what happens with the other slots and also slot 6 after the deletion of tom. It's up to you to decide the meaning of empty.

Deliverables. Include all implemented functions or classes (no .class files) in an archive per Handout 2 guidelines.

### 4 OPTION 3: Google's PageRank ( 120 points )

Implement the Google PageRank algorithm as explained below. The input for this problem would be a graph represented through an adjacency list representation. The command-line interface that would be used is as follows The first two of the three parameters hold integer values; the last parameter is a filename. (This is the variant that will be implemented i.e. the first two lines of invocation.) You need to implement class or function pagerank (in fact pagerank 4567 or whatever Handout 2 dictates). (The other variant, i.e. the lines using oerrorate are implicit in the variant to be implemented.)

#### % ./pagerank iterations initialvalue filename % java pagerank iterations initialvalue filename

The PageRank algorithm is iterative. At iteration t all pagerank values are computed using results from iteration  $t-1$ . The initialvalue helps us to start this process. Moreover, in the PageRank computation, a parameter d would be set to 0.85. The PageRank of vertex A depends on the PageRanks of vertices  $T_1, \ldots, T_m$  incident to A, i.e. pointing to A. The contribution of  $T_i$  to the PageRank of A would be the PageRank of  $T_i$  i.e.  $PR(T_i)$ divided by  $C(T_i)$ , where  $C(T_i)$  is the out-degree of vertex  $T_i$ .

$$
PR(A) = (1 - d)/n + d(PR(T_1)/C(T_1) + ... + PR(T_m)/C(T_m))
$$

When we compute ranks (or PageRanks) iteratively we use the previous iteration values to update the current iteration values! Thus PR(A) is the value to be obtained in the current iteration t, but all PR  $(T_i)$  values are from the previous iteration  $t - 1$ . This is called a synchronized update. (In an asynchronous update, we use whatever we have!) Be careful! Be synchronized!

In order to run the 'algorithm' we either run it for a fixed number of iterations and iterations determines that, or for a fixed errorate (that is going to be  $10^{-4}$ ) when iterations is 0. We know (theory-wise) that PageRank should "converge" within 60-70 iterations; if not we can increase from the command-line iterations. Alternatively instead of controlling the iterations, we control the error-rate. Thus errorrate can be a single negative digit such as  $-2, -3, \ldots, -6$ . In such an approach at the end of iteration t when all PageRanks for t have been computed we compare for every vertex these values to the ones for iteration  $t - 1$ . If the difference is less than 10<sup>errorrate</sup> for EVERY VERTEX, we can stop: we have achieved convergence to the desired error-rate. We make this option easier for you: (a) if iterations is an integer greater than zero you run pagerank for that number of iterations, (b) if iterations is equal to zero, you run for as many iterations needed to achieve the FIXED errorrate of  $10^{-4}$ .

The second parameter initialvalue shows the initial values for the ranks. If it is 0 all ranks are initialized to 0, if it is 1 they are initialized to 1. If it is  $-1$  they are initialized to  $1/N$ , where N is the number of web-pages (vertices of the graph). If it is  $-2$  they are initialized to  $1/\sqrt{N}$ , where N is the number of web-pages (vertices of the graph). (In order to determine N you need to construct the graph described in file filename first.)

The third parameter filename describes the input (directed) graph and it has the following form. The first line contains two numbers: the number of vertices (in the example below, this is equal to four and is denoted by the first four) and the number of edges that follow on separate lines (the second four in the example). In each line an edge  $(i, j)$  is represented by i j. Thus our graph has (directed) edges  $(0, 2), (0, 3), (1, 0), (2, 1)$ .

Pageranks are printed to six decimal digits.

If  $N > 10$  then the values for iterations, initialvalue are to be 0 and  $-1$  respectively. In such a case the pageranks at the stopping iteration are ONLY shown, one per line.

The graph below will be referred to as samplegraph.txt

- 4 4
- 0 2
- 0 3
- 1 0 2 1
- 

The following invocations relate to samplegraph.txt, with a fixed number of iterations and the fixed error rate that determines how many iterations will run. Your code should compute for this graph the same rank values (intermediate and final). A sample of the output for the case of  $N > 10$  is shown (output truncated to first 4 lines of it).

#### % ./pagerank 15 -1 samplegraph.txt

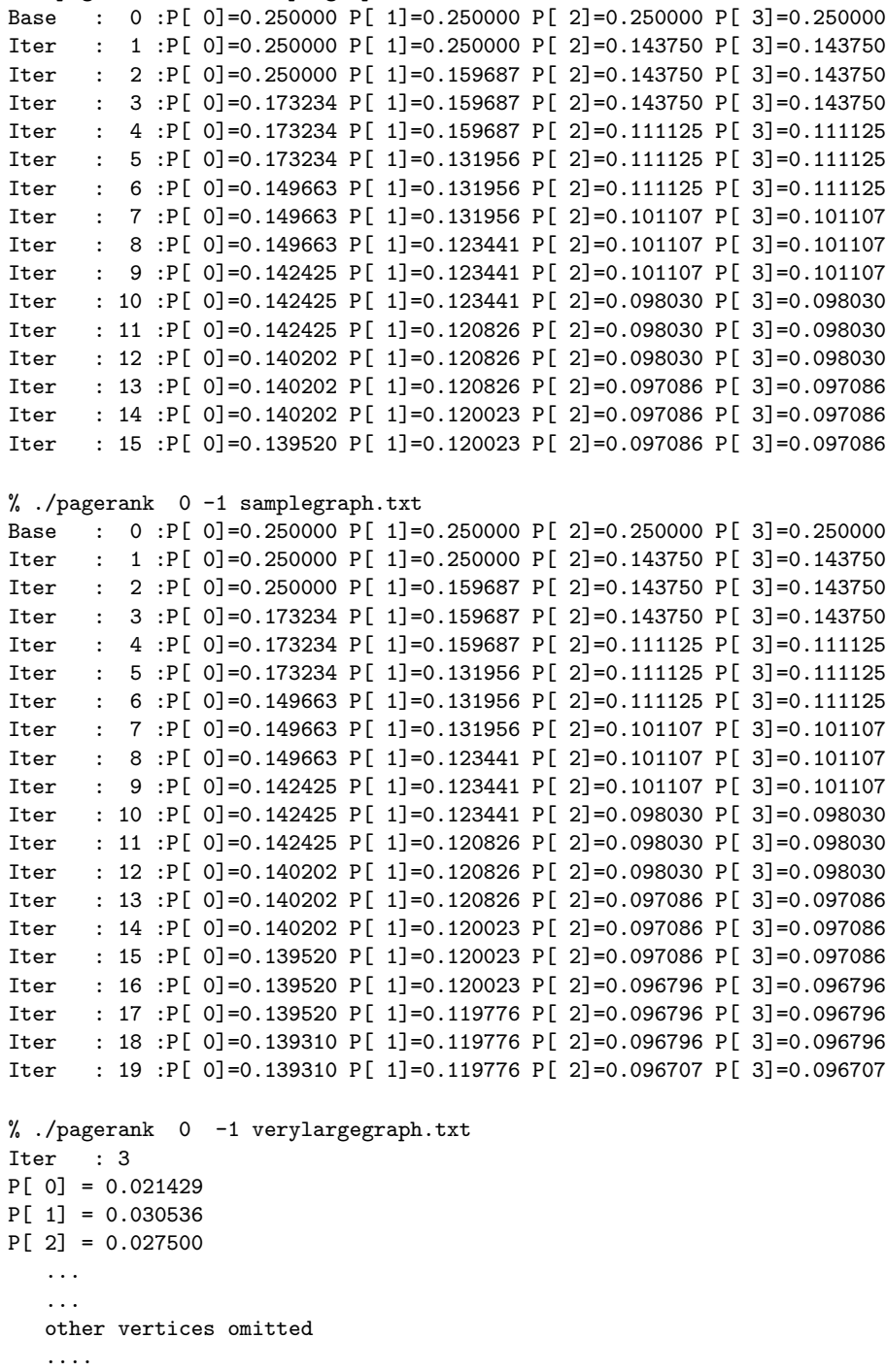

Deliverables. Include all implemented functions or classes in an archive per Handout 2 guidelines. Document bugs; no bug report no partial points.